# **TUTORIAL COMO SOLICITAR RETIRADA DE VIDEO DO**

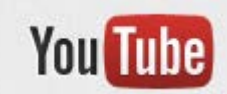

Este tutorial tem como objetivo orientar a solicitação de retirada de vídeo do site [www.youtube.com.](http://www.youtube.com/) Antes de mostrar a sequência a ser seguida, será apresentado texto explicativo, retirado do próprio *Youtube*, direcionado aos usuários que utilizam site. Ressalta-se que antes de solicitar a retirada do conteúdo, sugere-se a extração do mesmo para o *disco rígido (HD)* do seu computador, para futuros encaminhamentos e representações que forem pertinentes.

## **O que** é sinalizar?

Os usuários denunciam conteúdo que pode violar as regras do YouTube sinalizando-o. As regras do YouTube estão descritas em nossas [Diretrizes da comunidade.](http://youtube.com/t/community_guidelines) A equipe do YouTube analisa os vídeos sinalizados 24 horas por dia, sete dias por semana. Quando analisamos um e concluímos que ele viola as nossas Diretrizes da comunidade, nós o removemos.

Às vezes, o vídeo não viola as Diretrizes da comunidade, mas pode não ser adequado para todos. Nesses casos, o vídeo pode ser restrito para algumas faixas etárias. As contas são penalizadas pelas violações às Diretrizes da comunidade, e poderão até ser encerradas, se houver reincidência ou se as violações forem graves. Se sua conta for encerrada, você ficará impossibilitado de criar novas contas.

Os vídeos sinalizados não são retirados automaticamente pelo sistema de sinalização. Se ele não violar as [Diretrizes da comunidade](http://youtube.com/t/community_guidelines) do YouTube, nenhuma sinalização mudará isso e o seu vídeo continuará no site. Se você incentivar outras pessoas a sinalizar um vídeo para tentar tirá-lo do site, a sua conta poderá receber uma penalidade por assédio.

**Como** sinalizar um vídeo:

- 1. Abaixo do player de vídeo, clique no botão "Sinalizar", conforme mostrado acima.
- 2. Passe o cursor sobre o menu suspenso "Selecione um motivo" para ver o menu de sinalização.
- 3. Clique no motivo da sinalização que melhor descreva a violação no vídeo a ser denunciado.

Observação: É preciso fazer login na sua conta do YouTube para sinalizar um vídeo.

## **Por que** sinalizar um vídeo?

Como você, somos continuamente surpreendidos, comovidos e entretidos pelos vídeos que as pessoas postam no YouTube. E, como você, às vezes ficamos decepcionados quando as pessoas utilizam o YouTube para finalidades menos nobres. É por isso que contamos com você para que conheça as nossas [Diretrizes da comunidade](http://youtube.com/t/community_guidelines) e sinalize os vídeos que considera incompatíveis com o site. Considere as Diretrizes e o menu suspenso de sinalização como parte do nosso constante diálogo com você. Oferecemos uma estrutura que torna fácil falar conosco, e você se torna os olhos e os ouvidos do site.

# **Perguntas frequentes**

# **P: O usuário saberá quem sinalizou o vídeo?**

**R:** Ao sinalizar um vídeo, você permanece anônimo aos outros usuários: eles não saberão quem sinalizou os seus vídeo.

## **P: Sinalizei um vídeo, mas ele não foi removido. O que aconteceu?**

**R:** Se você sinalizou um vídeo e ele não foi removido, é provável que não tenha violado as nossas [Diretrizes da](http://youtube.com/t/community_guidelines)  [comunidade.](http://youtube.com/t/community_guidelines)

### **P: Se eu sinalizar um vídeo muitas vezes, ele será removido automaticamente?**

**A:** Não. A equipe do YouTube analisa vídeos 24 horas por dia, sete dias por semana para determinar se eles violam as nossas Diretrizes da comunidade e nada será removido automaticamente ou por causa de muitas sinalizações. Incentivar as outras pessoas a sinalizar o vídeo de outro usuário para tirá-lo do site pode ser considerado assédio e pode resultar em aviso na sua conta ou na suspensão dela.

#### **P: Há realmente pessoas analisando vídeos 24 horas por dia, sete dias por semana?**

**R:** Sim! Desde o início do YouTube, temos uma equipe analisando todos os vídeos sinalizados a cada segundo do dia.

# Nós aplicamos essas diretrizes

Bom, isso tem mais a ver conosco do que com você. A equipe do YouTube revê vídeos sinalizados 24 horas por dia, sete dias por semana para determinar se elas violam as nossas Diretrizes para Comunidades. Quando tais vídeos violam essas diretrizes, nós os removemos do site. Às vezes um vídeo não viola as Diretrizes para Comunidades, mas pode não ser adequado para todos. Esses vídeos devem ser restringidos por idade. As contas dos usuários são penalizadas por violações das nossas diretrizes para comunidades, e violações graves e repetidas podem levar ao cancelamento da conta. Se sua conta for cancelada, não será permitida a criação de novas contas. Para obter mais informações sobre como são aplicadas as Diretrizes para Communidades e as consequências de suas violações, visite o Help [Center.](http://support.google.com/youtube/bin/answer.py?answer=92486&hl=pt-BR)

## Dicas de Diretrizes para Comunidades

Quer saber um pouco mais sobre os limites e exceções das Diretrizes para Comunidades? Aqui estão alguns exemplos e dicas úteis:

#### **Sexo e Nudez**

A maioria dos vídeos de nudez não são permitidos, especialmente se tiver um contexto sexual. Geralmente, quando um vídeo é destinado a ser sexualmente provocativo, é menos provável que seja aceito pelo YouTube. Há exceções para alguns conteúdos educativos, documentários e científicos, mas somente se esses forem o único objetivo do vídeo e se as imagens não forem muito fortes. Por exemplo, um documentário sobre o cancro da mama seria apropriado, mas postar clips fora de contexto a partir do documentário não seria.

#### **Apologia ao ódio**

Não permitimos apologia ao ódio (como ataques ou insultos a um grupo baseados em raça ou etnia, religião, deficiência física ou mental, sexo, idade e orientação ou identidade sexual). Às vezes há uma linha muito fina entre o que é e o que não é considerado apologia ao ódio. Por exemplo, geralmente é aceitável se criticar uma nação, mas não é aceitável fazer generalizações e insultar pessoas de uma determinada nacionalidade.

#### **Chocante e Repugnante**

O mundo é um lugar perigoso. Às vezes as pessoas se machucam e é inevitável que tais eventos sejam documentados no YouTube. No entanto, não é legal postar conteúdo violento ou sangrento com a intenção de ser chocante, sensacional ou desrespeitoso. Se um vídeo é particularmente perturbador, deve ser equilibrado com contexto e informações adicionais. Por exemplo, incluir um clip de um matadouro em um vídeo sobre agricultura pode ser apropriado. No entanto, compilar em um vídeo uma série de clips independentes e macabros de animais sendo abatidos pode ser considerado injustificado se sua finalidade é a de chocar ao invés de ilustrar.

#### **Atos perigosos e ilegais**

Embora não pareça justo dizer que você não pode mostrar alguma coisa por causa do que os espectadores teoricamente podem fazer em resposta, recusamos conteúdo que incitam a violência ou encorajam atividades perigosas e ilegais que têm um risco inerente de causar danos físicos graves ou morte. Isso significa não postar vídeos sobre coisas como elaboração de bombas, treino de ninja assassino, ataque de franco atirador, vídeos para treinar terroristas e coisas similares. Quaisquer demonstrações desse tipo devem ser educativas ou documentais e não para ajudar ou encorajar outros a imitá-las.

### **Crianças**

Vídeos envolvendo crianças (menores de 18 anos) são particularmente sensíveis. Vídeos contendo crianças nunca devem ser sexualmente sugestivos ou violentos. Por favor, seja cauteloso ao postar algo que envolve uma criança. Se você estiver compartilhando um momento familiar, considere marcar a opção de vídeo privado, de forma que apenas seus amigos e familiares possam vê-lo.

### **Direitos Autorais**

Quando você cria algo original, você possui os direitos autorais sobre sua criação. Do mesmo modo, quando as outras pessoas criam conteúdo, eles podem ter um direito de autor sobre tal conteúdo. Como fazemos parte de uma comunidade criativa, é essencial que todos os usuários do YouTube respeitem os direitos autorais de terceiros. Se você não tem certeza de que algo pode violar os direitos autorais de alguém, o mais seguro é criar algo completamente original, com imagens e áudio que você criou. Se o conteúdo é todo seu, você nunca terá que se preocupar com direitos autorais, você é o proprietário. Se você gravou alguma coisa a partir de um DVD, videotape ou TV, ou se você baixou um vídeo online, não publique no YouTube, a menos que você tenha permissão.

Agora que já sabemos como funciona e quais os critérios para que o pedido de retirada de um vídeo seja aceito, vamos entender a sequência a ser tomada:

 $\rightarrow$  Acessando o www.youtube.com, faça a busca do assunto que tem interesse:

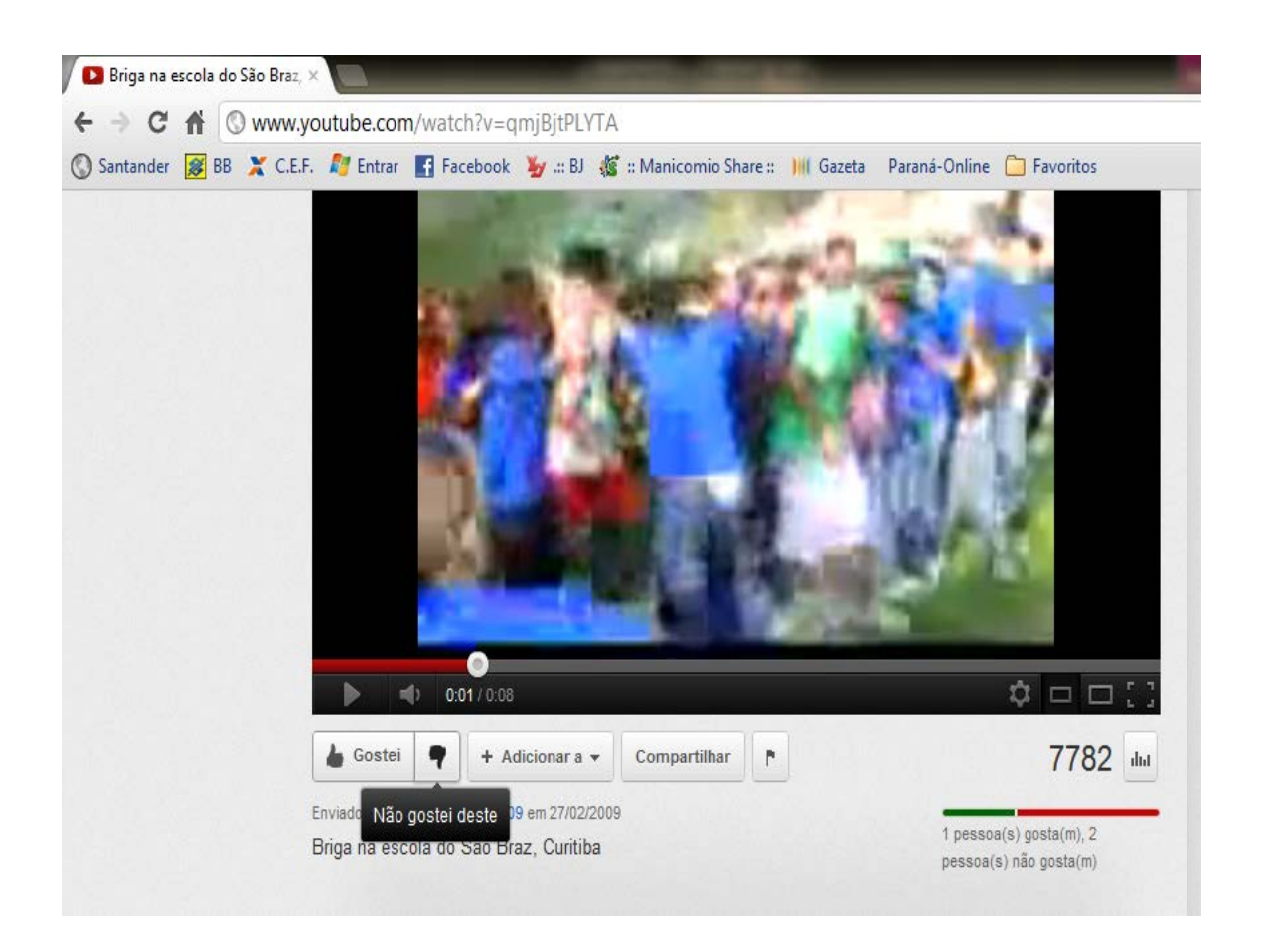

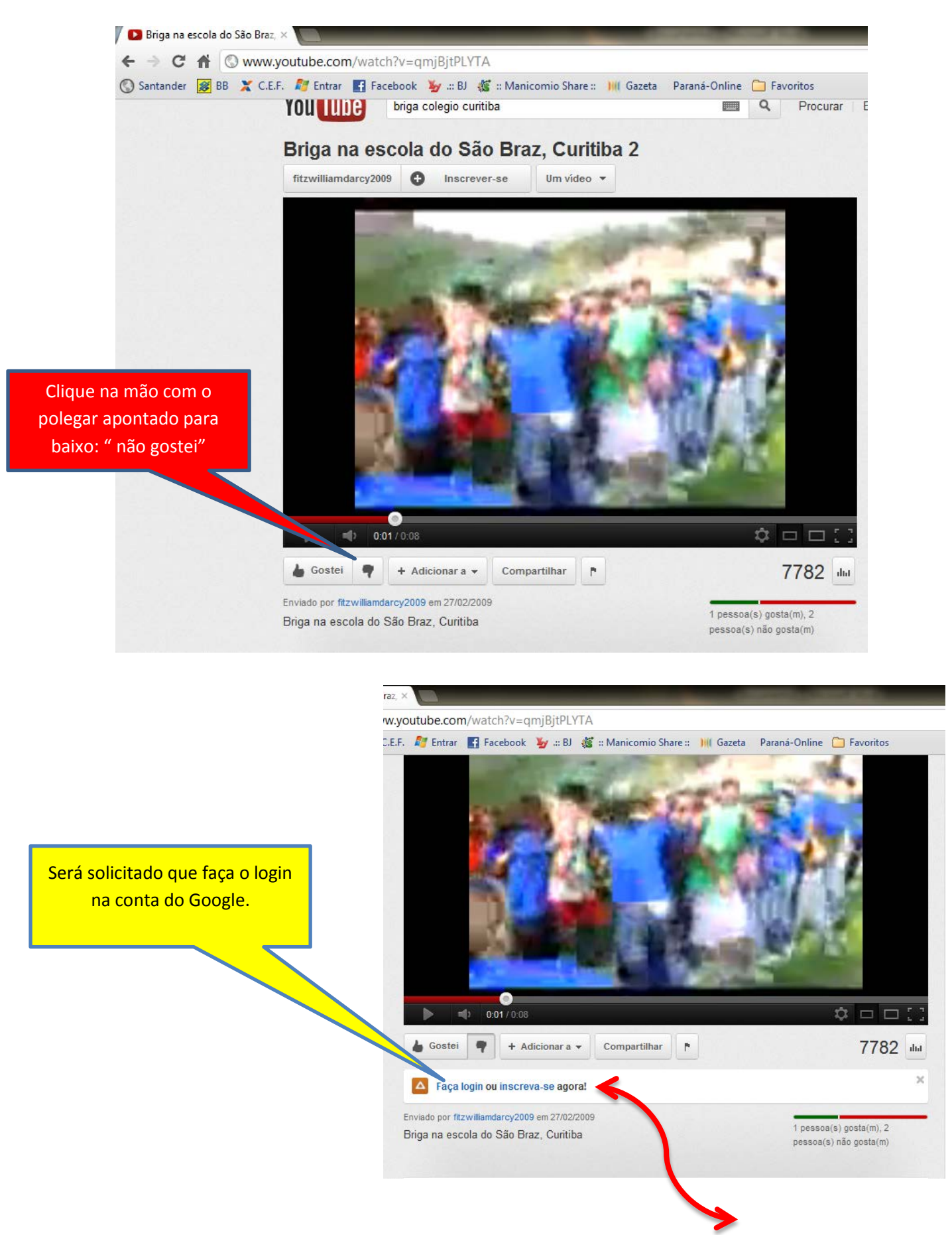

Como já conectado anteriormente, somente usuários que possuam uma conta no Gmail pode solicitar a retirada de conteúdo. Caso não possua uma, faça gratuitamente no endereço: [www.gmail.com](http://www.gmail.com/) ou clicando direto no item: **"inscreva-se agora! "**

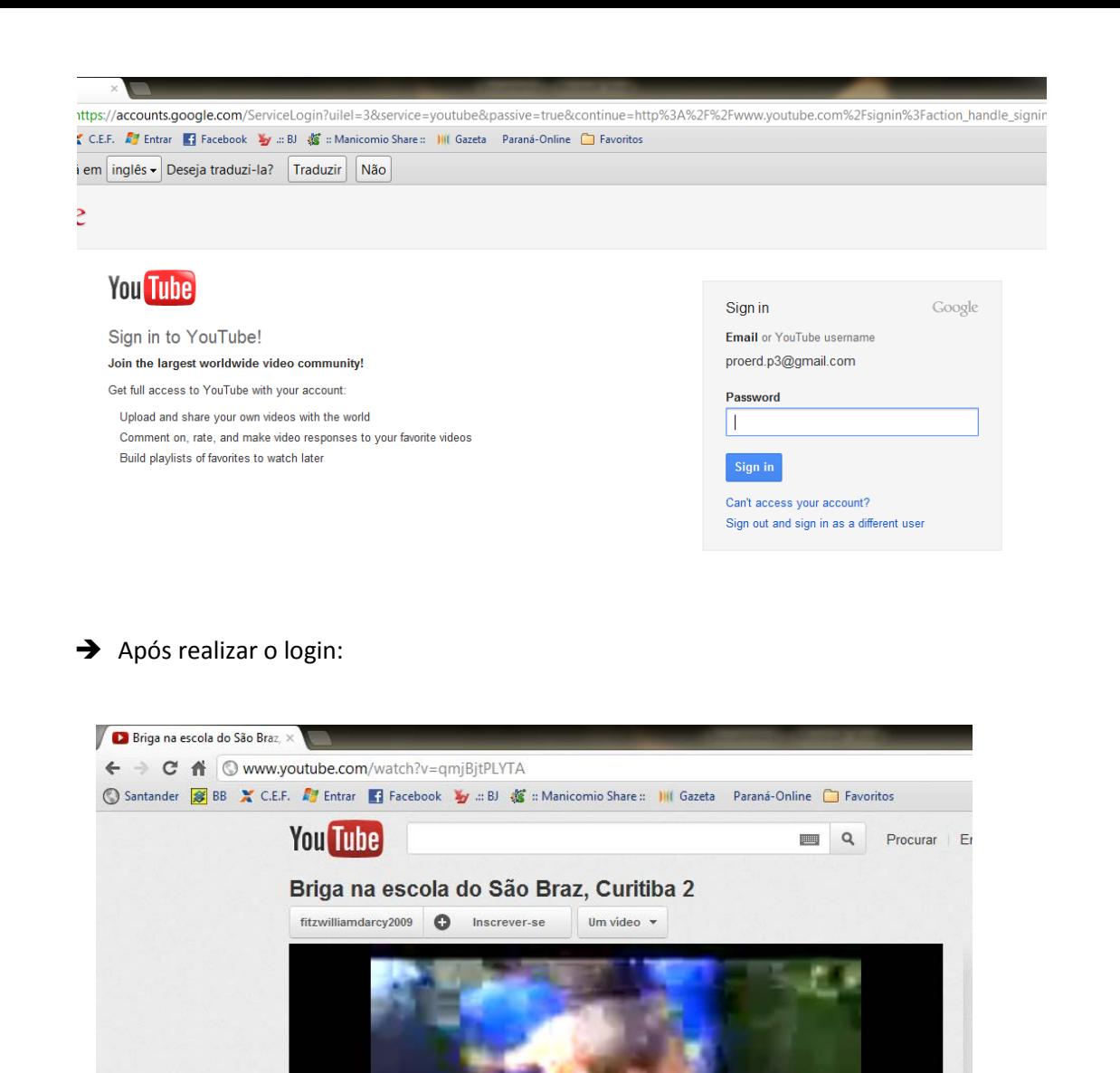

Novamente clicar no polegar apontado para baixo

 $10.05 / 0.08$ 

Enviado por fitzwilliamdarcy2009 em 27/02/2009

Briga na escola do São Braz, Curitiba

+ Adicionar a  $\star$  Compartilhar  $\uparrow$ 

Gostei <sup>9</sup>

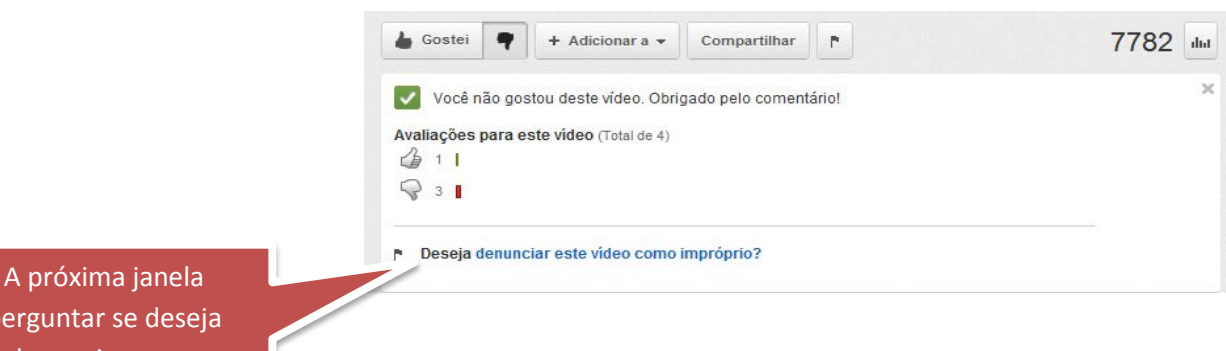

Ó.

1 pessoa(s) gosta(m), 2<br>pessoa(s) não gosta(m)

 $\Box \Box \Box$ 

7782 dial

perguntar se deseja denunciar como impróprio. Basta clicar na frase em azul.

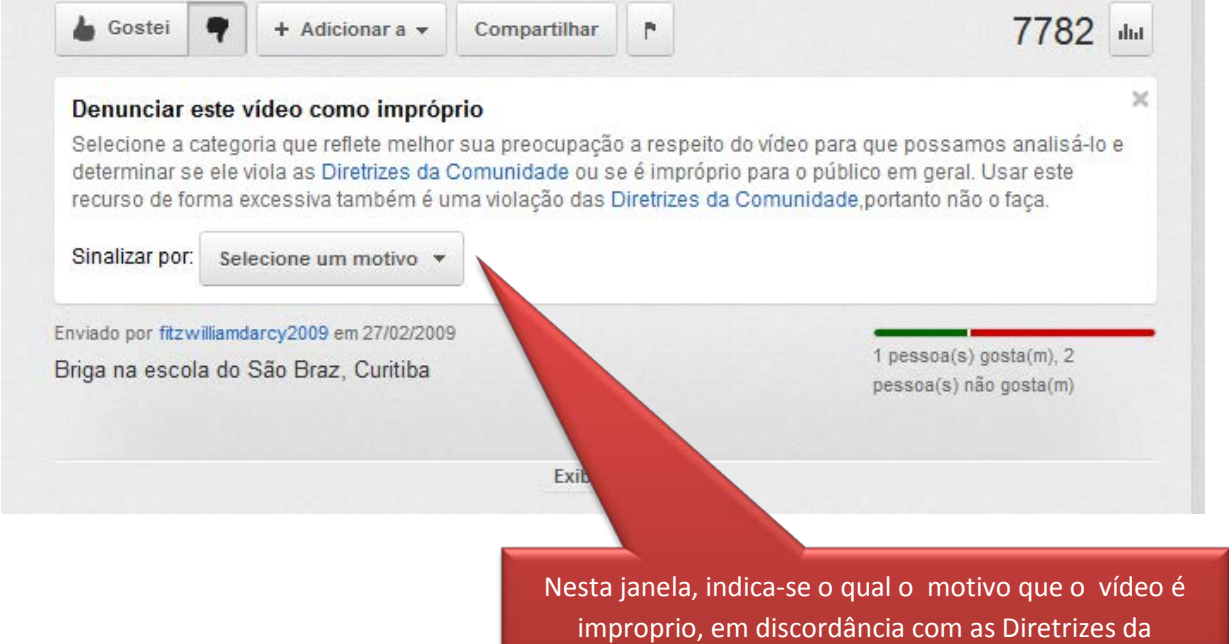

Comunidade, descrita anteriormente neste tutorial.

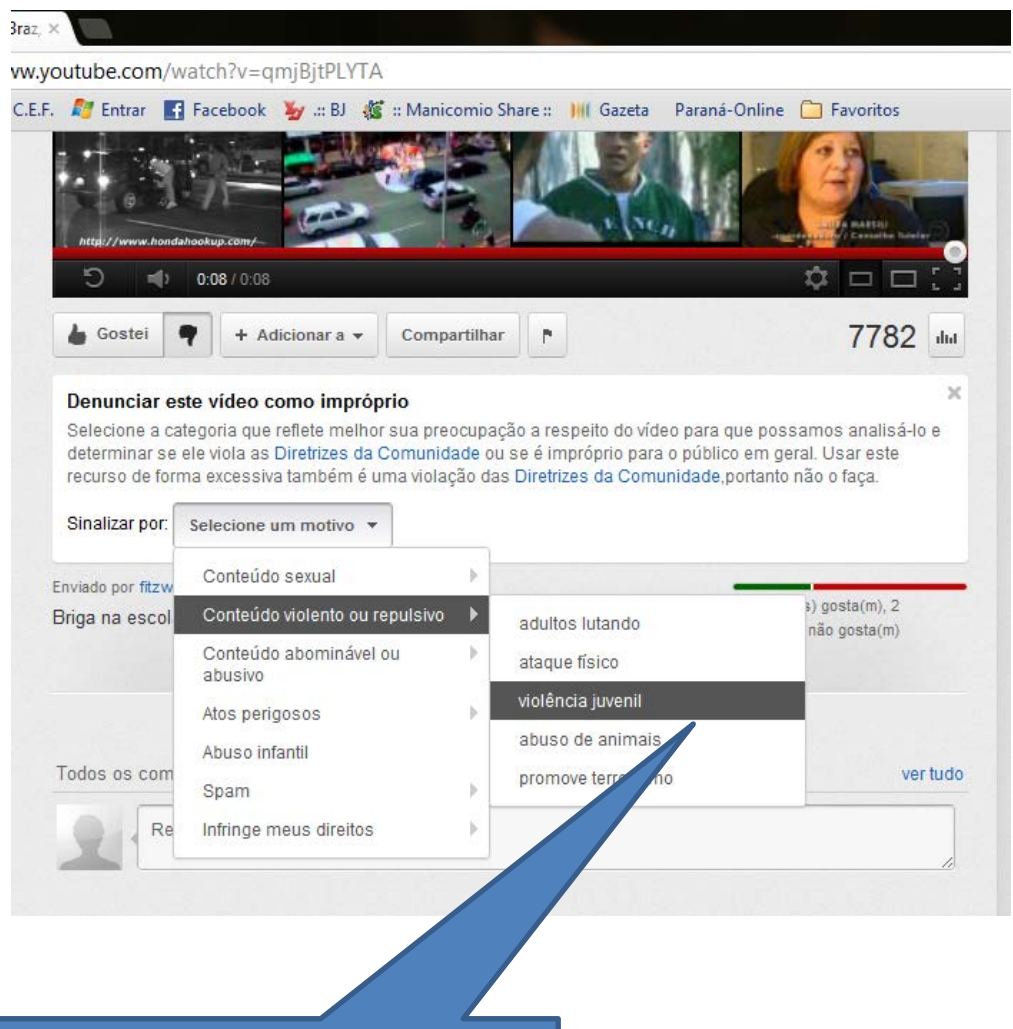

No caso de brigas envolvendo crianças e/ou adolescentes, clica-se em "violência juvenil"

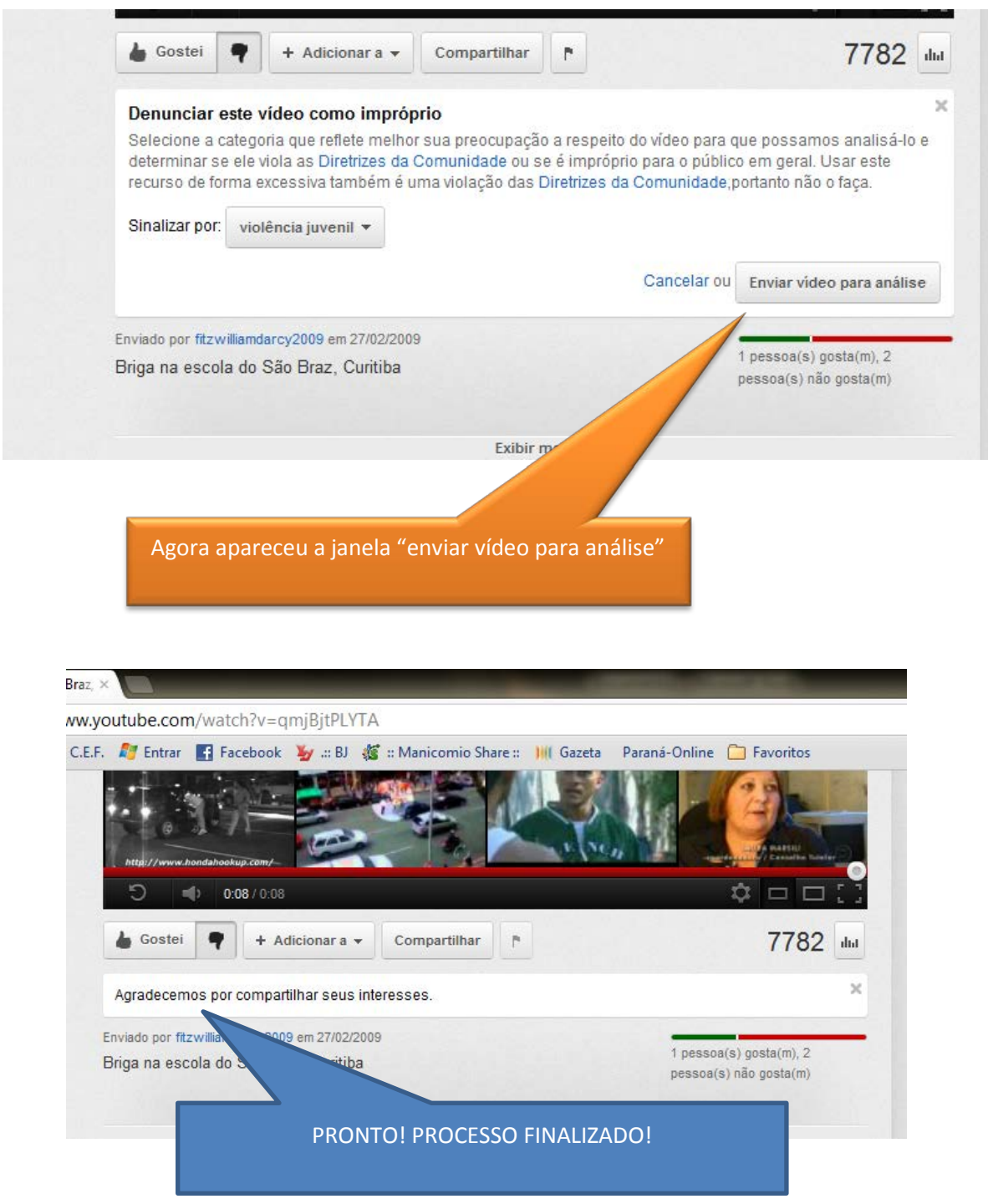

 Terminado o procedimento, basta aguardar a análise dos gestores do *Youtube*, e conforme o próprio site informa:

**" P: Há realmente pessoas analisando vídeos 24 horas por dia, sete dias por semana? R:** Sim! Desde o início do YouTube, temos uma equipe analisando todos os vídeos sinalizados a cada segundo do dia. "

## **Elaboração:**

**Sd. QPM 1-0 Reginaldo Santa Rosa Batalhão de Patrulha Escolar Comunitária. Setor de Planejamento, Estatística e Operações. Curitiba/Pr.**

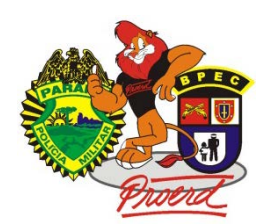